## **LOGICIELS LIBRES/GRATUITS – ARTS PLASTIQUES**

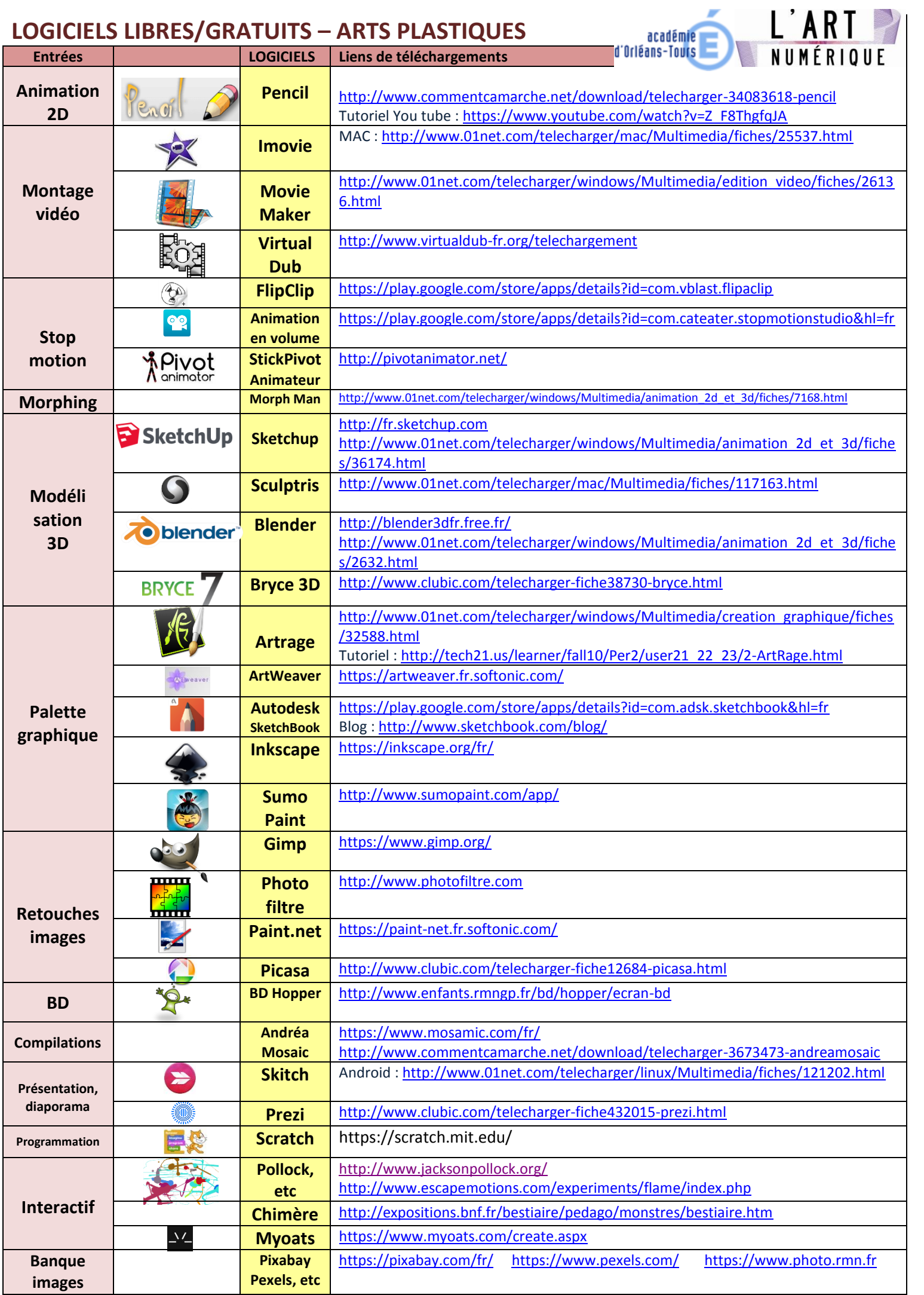

Alain Murschel, *IA-IPR d'Arts Plastiques de l'Académie d'Orléans-Tours*